## Oggetti, tipi e sottotipo

## Uso dei tipi (statico)

- Tipi come utile meccanismo per avere delle buone garanzie di uso corretto
	- $-3.m()$
	- if
	(3)
	{
	return
	1;
	}
	else
	{
	return
	2;
	}
	- $-3 + true$
- Le espressioni hanno un tipo
	- $-3+4$  ha tipo int
	- "A".ToLowerCase ha tipo string

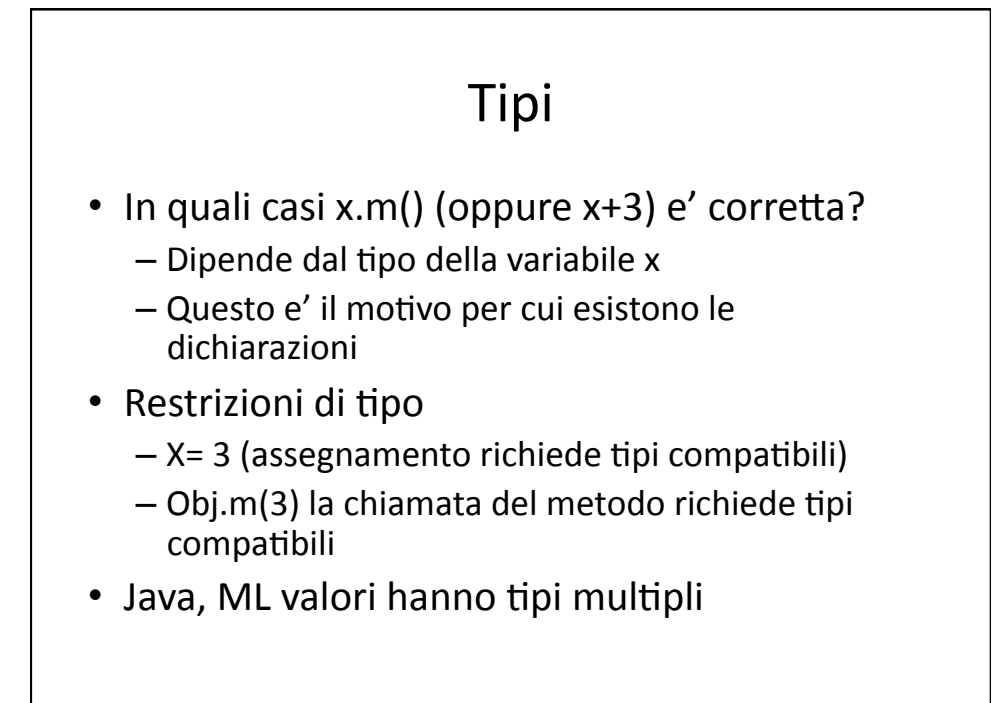

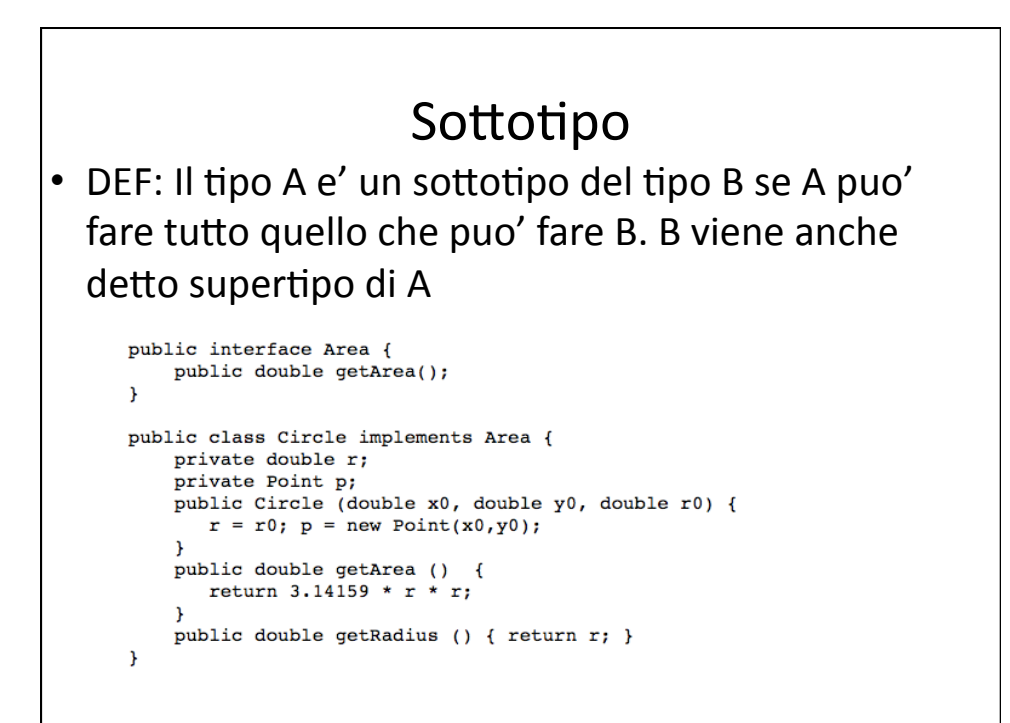

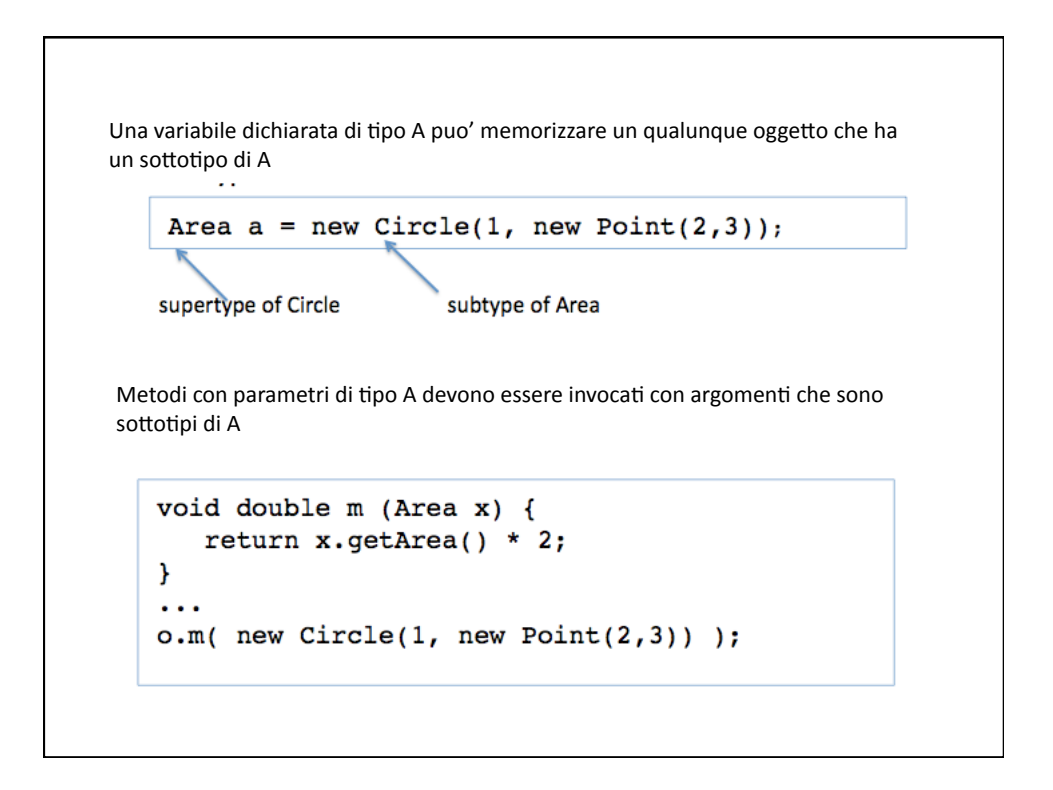

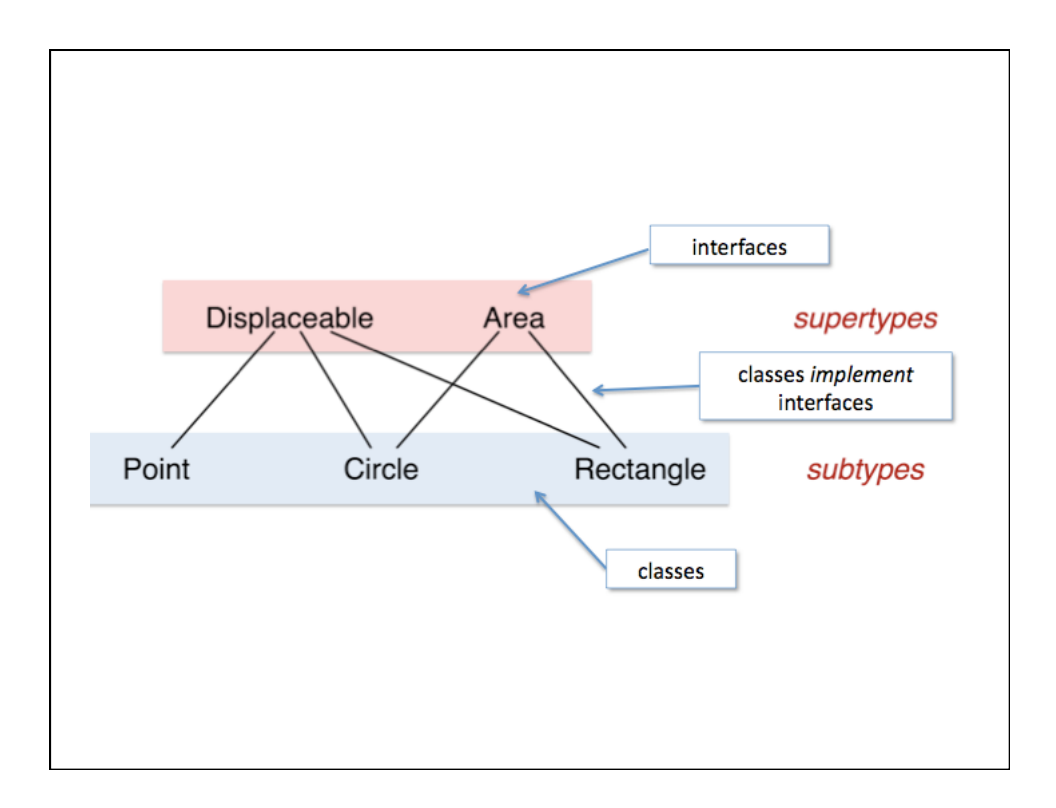

## Static vs dynamic

- Il tipo statico di una espressione descrive quello che si conosce dell'espressione
a
tempo di compilazione
	- Area
	X
- Il tipo dinamico di un oggetto descrive la classe associata all'oggetto a tempo di esecuzione
	- $X = new Circle(2,3)$
- Ocaml: static types
- Java dynamic classes (ma il tipo dinamico e' sempre un sottotipo di quello statico)

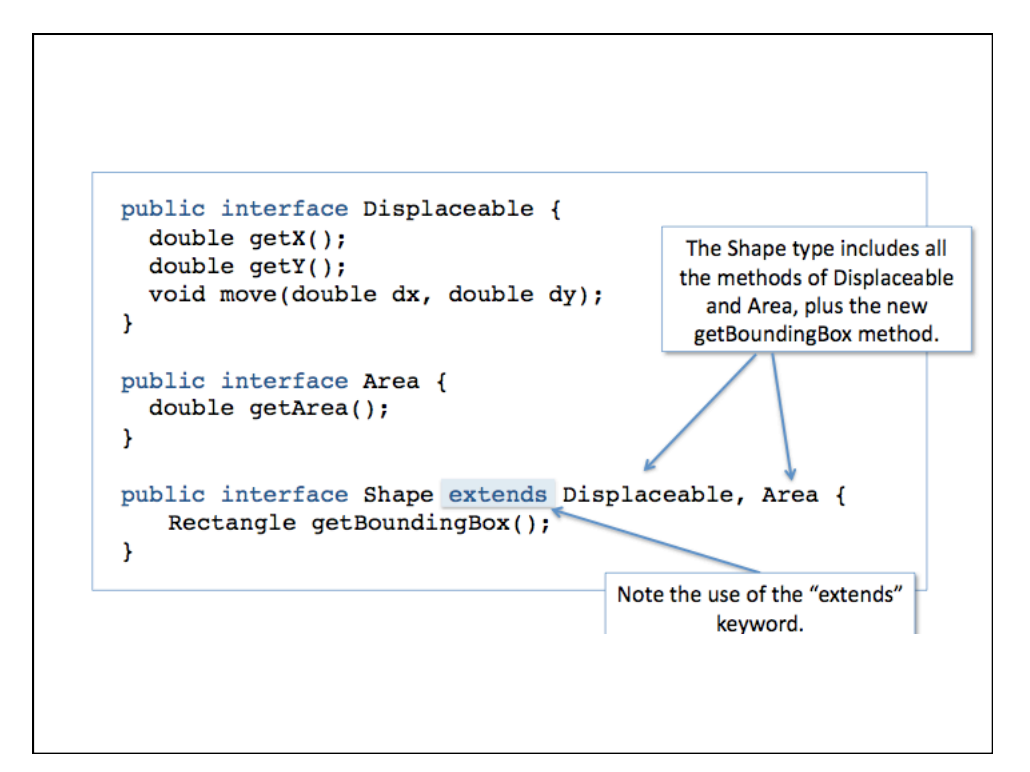

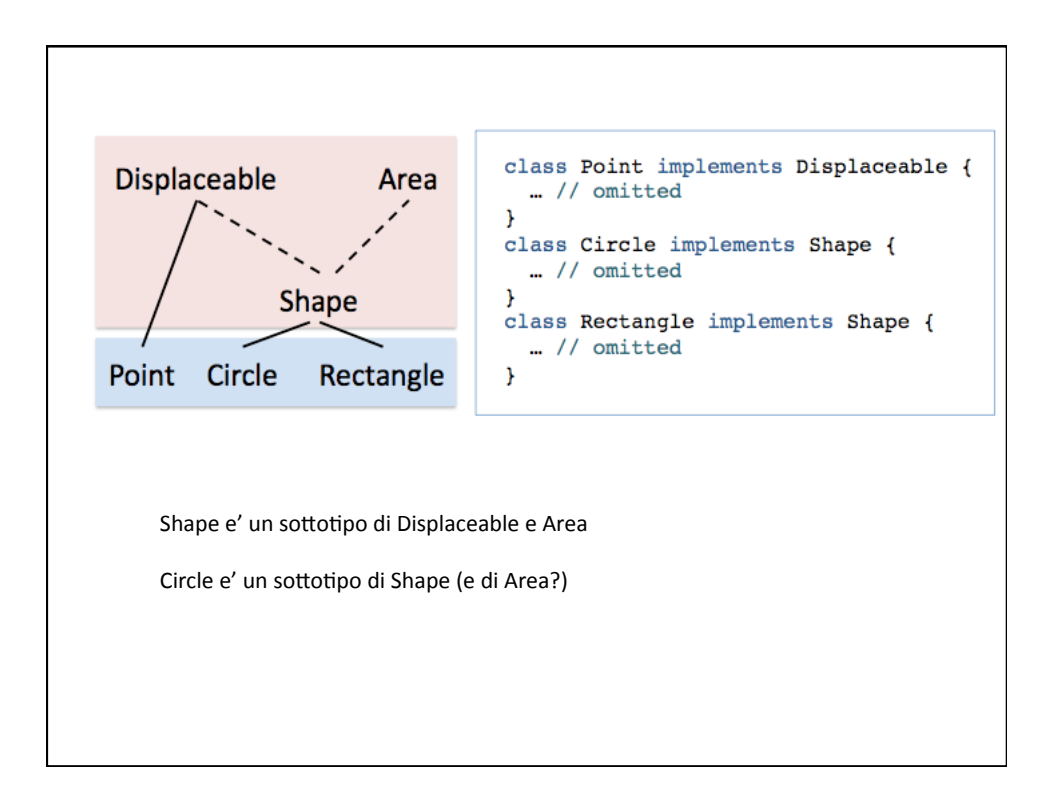

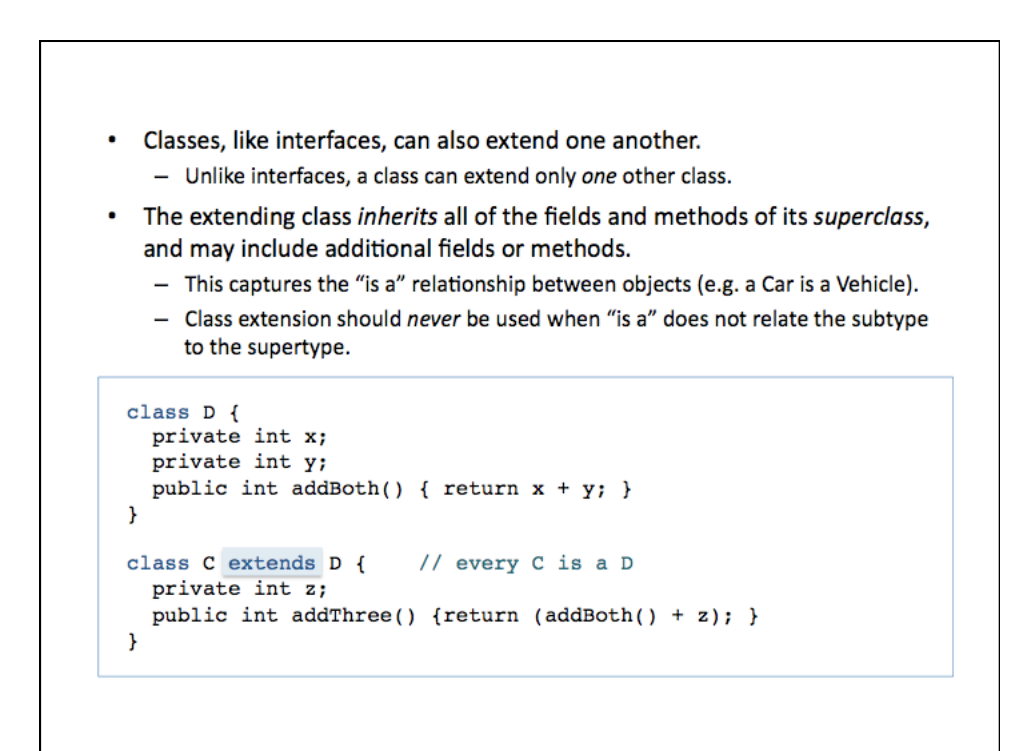

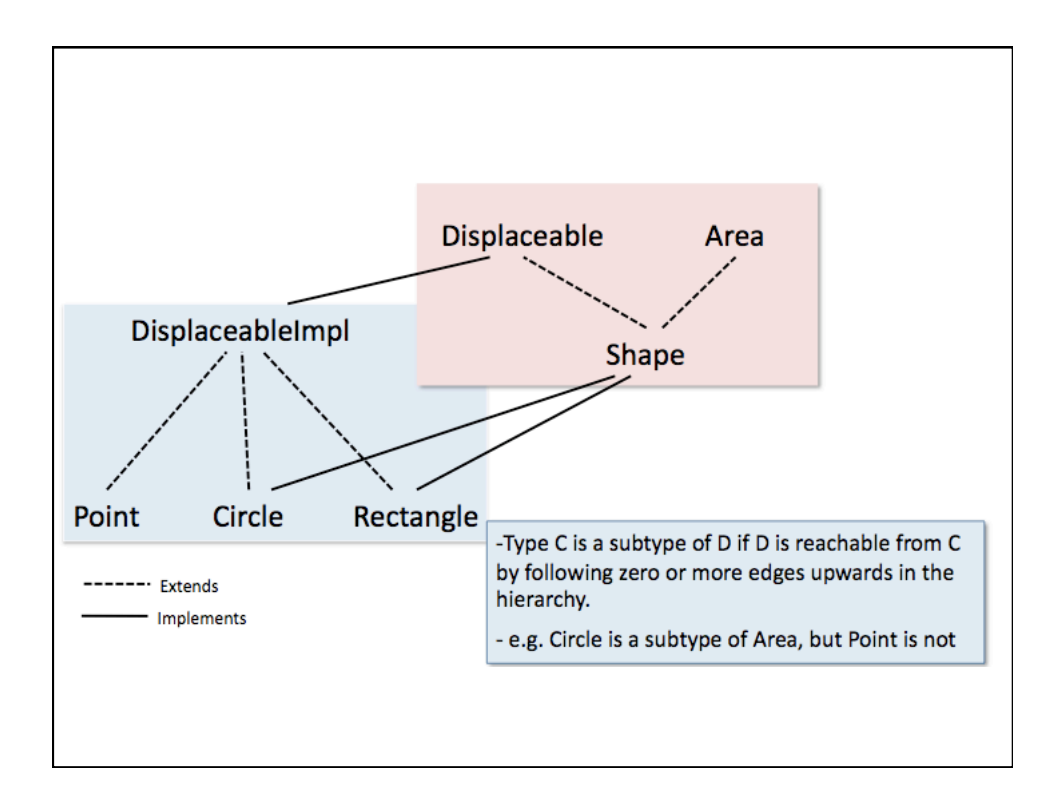

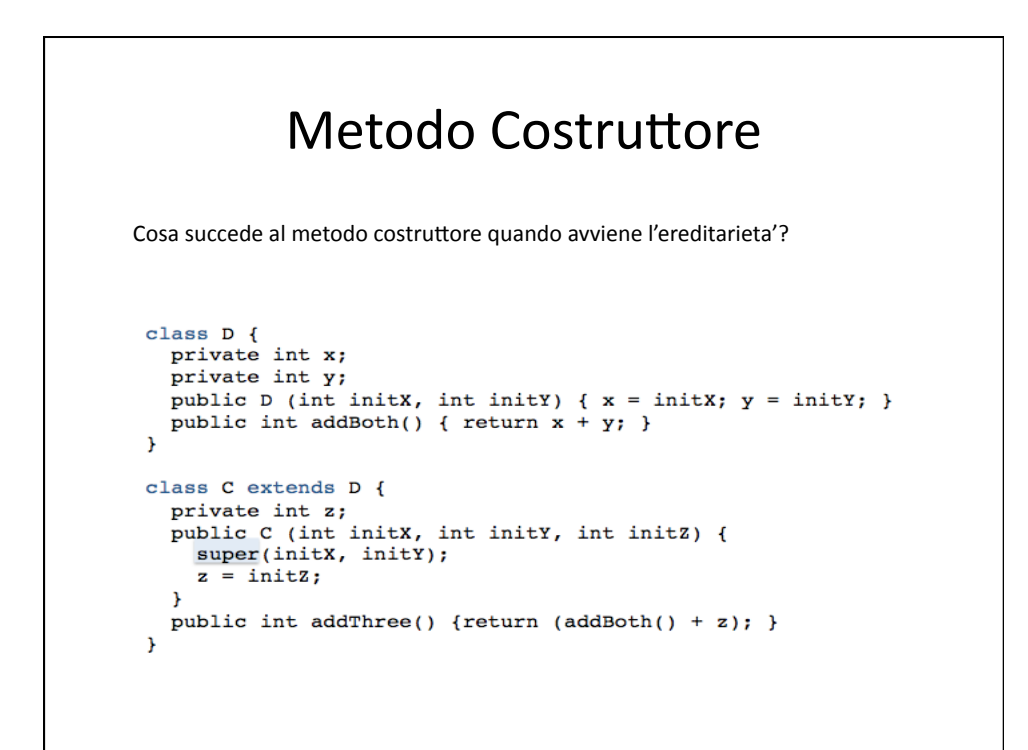

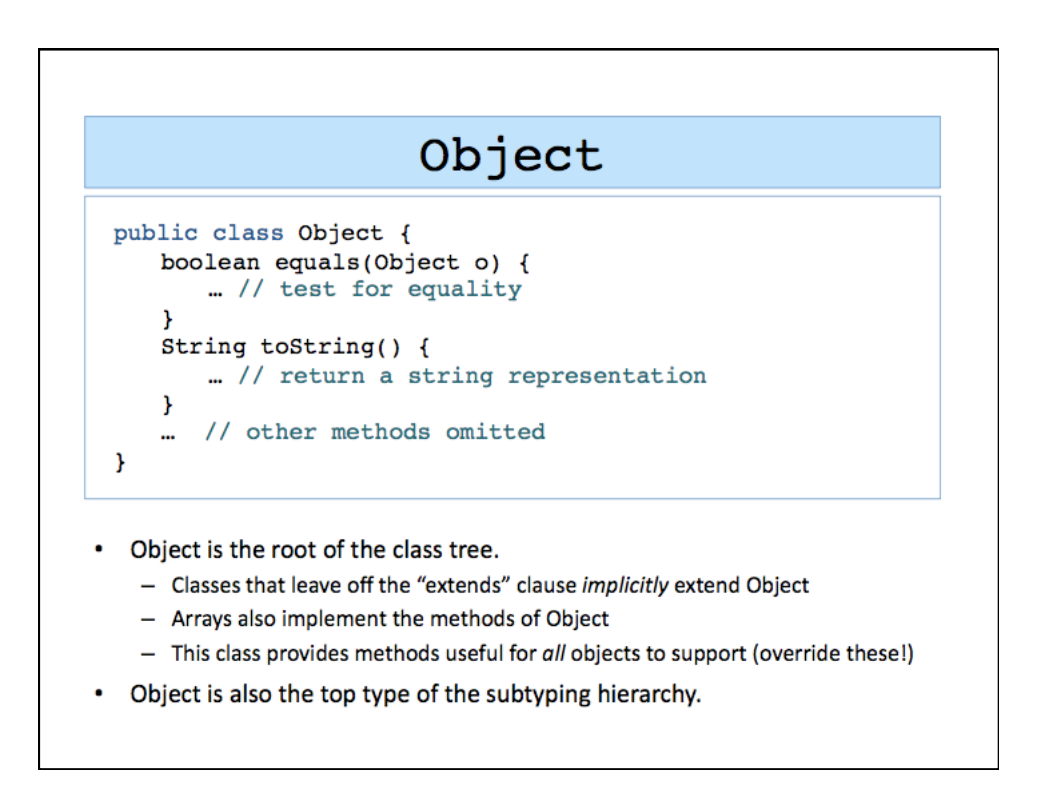

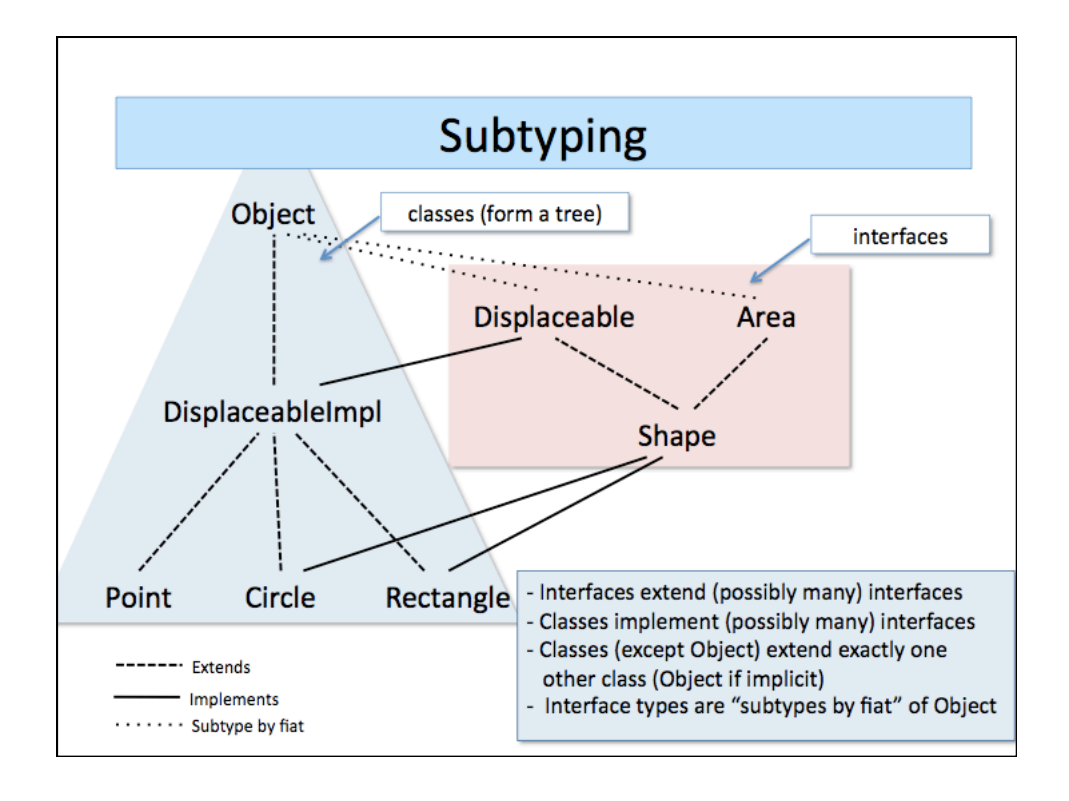

## **Subtype Polymorphism**

```
public interface ObjQueue {
 public void enq(Object o);
 public Object deq();
 public boolean isEmpty();
 public boolean contains (Object o);
\mathbf{a}
```

```
ObjQueue q = ...;q.enq("CIS 120");
  A x = q.deq();
                                     // What type for A?
System.out.println(x.toLowerCase()); // Does this work?
q.\text{eng(new Point}(0.0, 0.0));
B_{\text{max}} y = q.deq();
```

```
Generics (Parametric Polymorphism)
public interface Queue<E> {
 public void enq(E o);
  public E deq();
  public boolean isEmpty();
  public boolean contains (Object o);
  \ddot{\phantom{a}}\mathcal{Y}Queue<String>q = ...;
q.enq("CIS 120");
  A \ x = q \cdot deg();// What type for A?
System.out.println(x.toLowerCase()); // Does this work?
                                    // What about this?
q.\text{eng(new Point}(0.0, 0.0));
B \longrightarrow y = q \cdot deg(1);
```
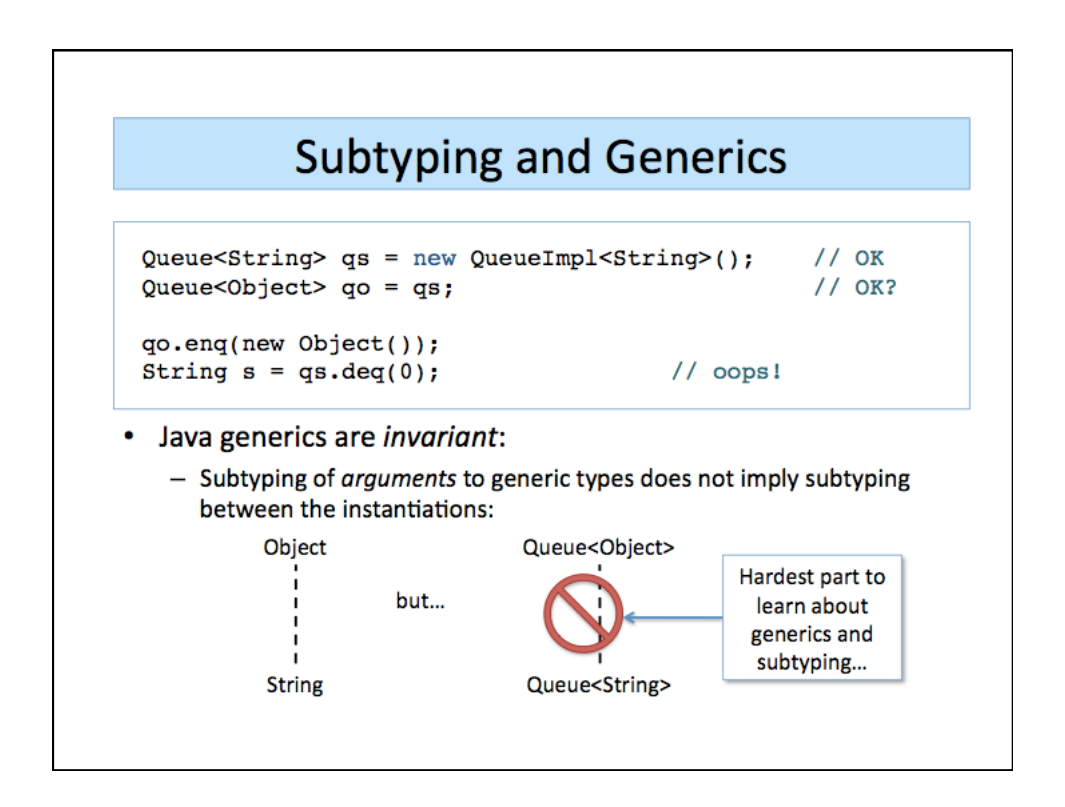

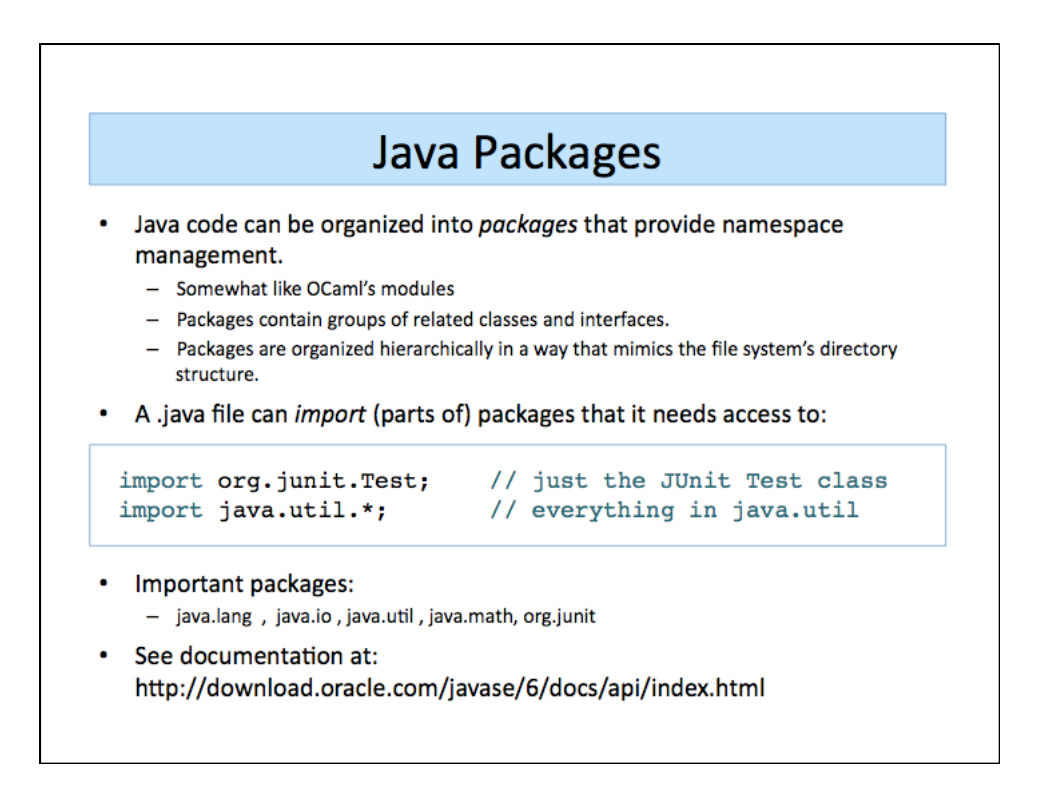